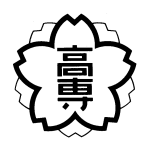

Issue Tracking System

24 2 28

Issue Tracking System (ITS)

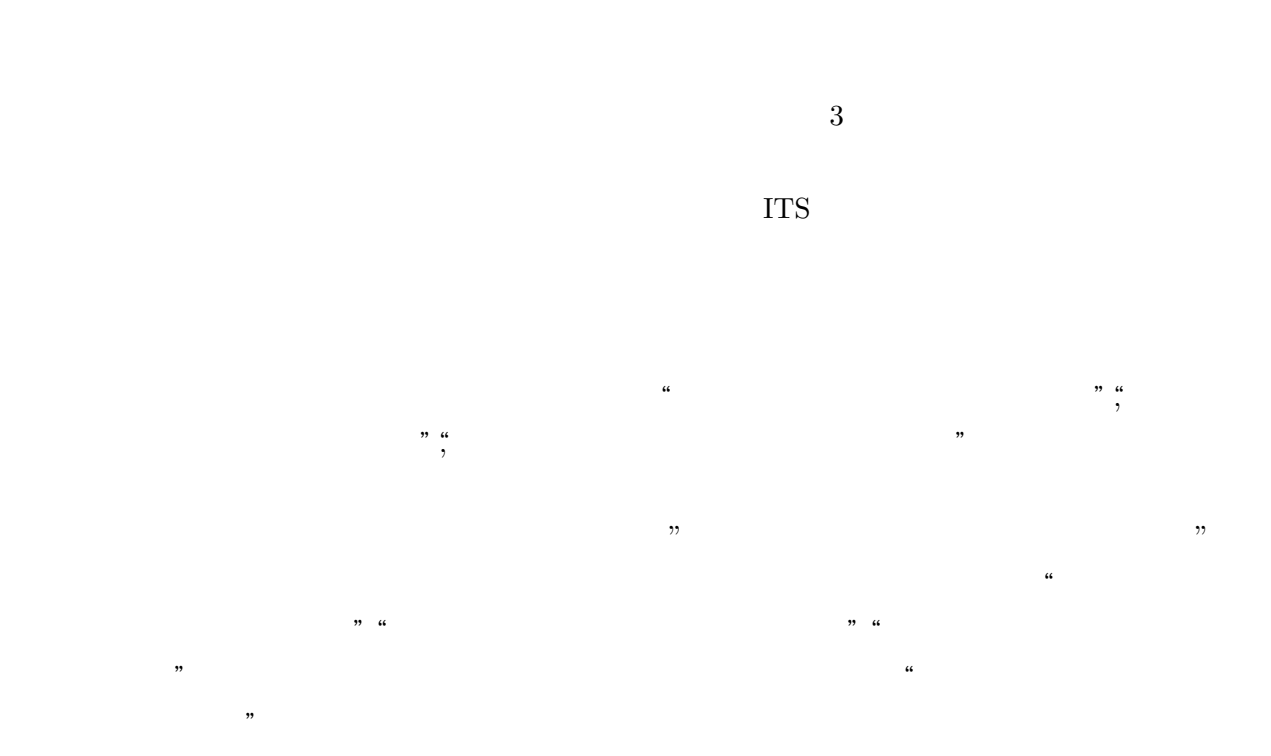

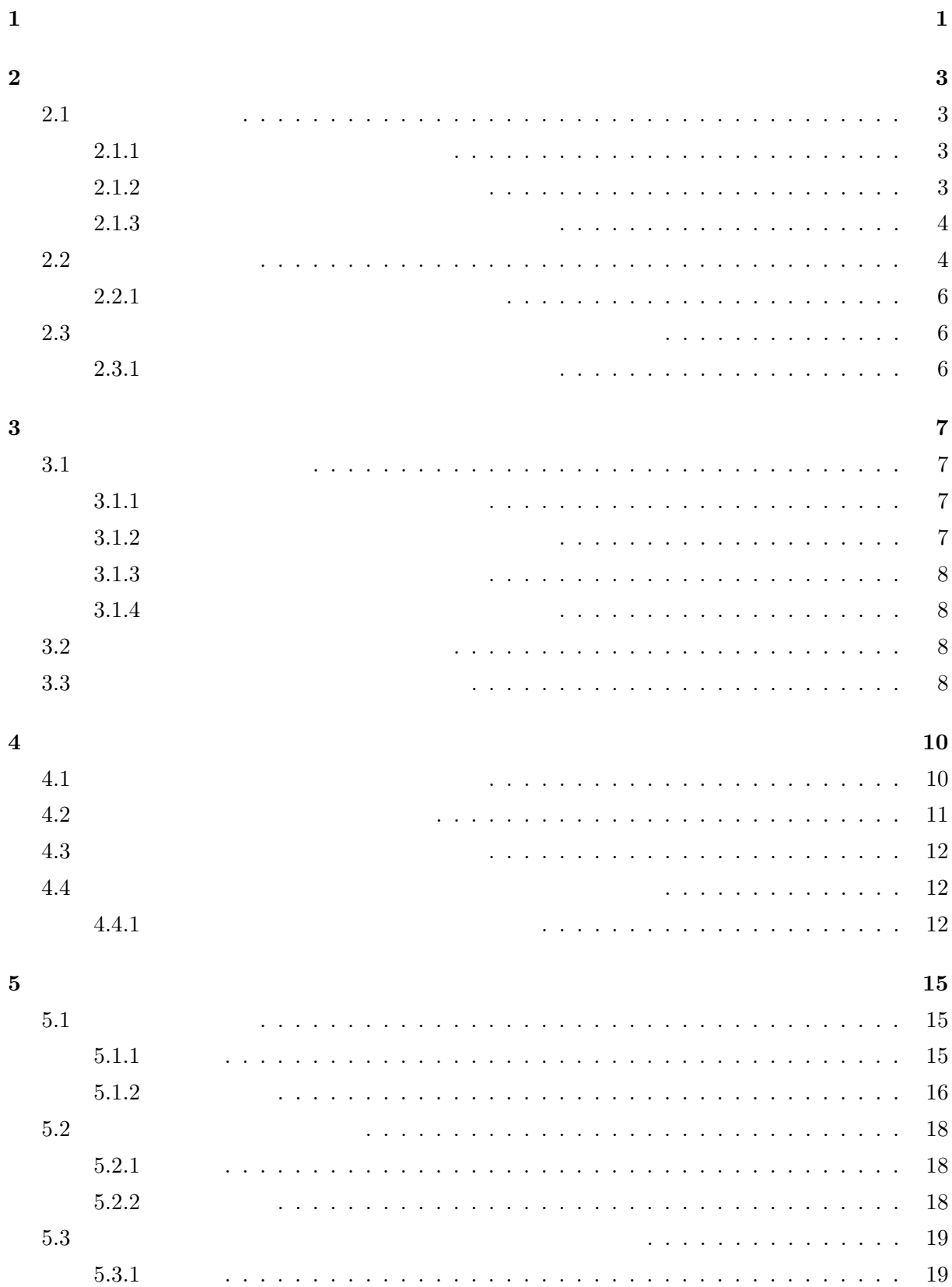

![](_page_3_Picture_4.jpeg)

 $\bf{6}$ 

 $\begin{minipage}{0.9\linewidth} \begin{tabular}{l} System( \hspace{0.3cm} VCS) \end{tabular} \end{minipage} \begin{minipage}{0.9\linewidth} \begin{tabular}{l} \hline \textbf{System(} \hspace{0.3cm} ITS) \end{tabular} \end{minipage}$ 

Version Control

 $\left[ 1\right]$ 

Trac [2] Redmine [3]

## $\Pi$

Trac ITS  $\frac{1}{\sqrt{2}}$  ITS

 $\rm Web$ 

Fig. 2  $\text{Tr}\mathbf{S}$  . Trac  $\text{Tr}\mathbf{S}$ 

 $Trac$  Web

 ${\rm Redmine}$ 

 ${\rm Redmine}$ 

# $2.1$

 $3$ 

3

# $2.1.1$

 $1$ 

 $2.1.2$ 

 $2.1.3$ 

 $2.2$ 

![](_page_7_Figure_3.jpeg)

 $\mathbf 1$  . The state  $\mathbf 1$  and  $\mathbf 2$  the state  $\mathbf 1$  , and  $\mathbf 2$  and  $\mathbf 2$  ,  $\mathbf 2$  ,  $\mathbf 2$  ,  $\mathbf 2$  ,  $\mathbf 2$  ,  $\mathbf 2$  ,  $\mathbf 2$  ,  $\mathbf 2$  ,  $\mathbf 2$  ,  $\mathbf 2$  ,  $\mathbf 2$  ,  $\mathbf 2$  ,  $\mathbf 2$  ,  $\mathbf 2$  ,  $\mathbf$ 

![](_page_7_Figure_4.jpeg)

![](_page_8_Figure_0.jpeg)

 $\,4\,$ 

 $2.2.1$ 

**2.3**  $\alpha$ 

 $2.3.1$ 

![](_page_9_Figure_3.jpeg)

![](_page_10_Picture_86.jpeg)

 $3.1.2$ 

![](_page_10_Figure_2.jpeg)

 $4:$ 

 $3.1.3$ 

## $3.1.4$

 $2 \,$ 

## **3.2**  $\blacksquare$

- $2 \,$ 
	-

 $\text{Trac}$ 

**3.3**  $\blacksquare$ 

![](_page_12_Figure_0.jpeg)

![](_page_12_Figure_1.jpeg)

 $\ldots$  ,  $\ldots$   $\ldots$   $\ldots$   $\ldots$   $\ldots$   $\ldots$ 

 $5:$ 

![](_page_13_Picture_150.jpeg)

**4.1** 

 $TraceMasterTickets[6]$  Trac  $Trac$ blocking blockedby

 $\text{Trace}$  6

 $ID$ 

#### $2.1.1$   $2.1.2$   $2.2.1$

 $1:$ OS CentOS 5.7 Issue Tracking System Trac ver0.12.2 HTTP SERVER Apache2

## チケットの新規作成

![](_page_14_Figure_1.jpeg)

 $6:$ 

## **4.2**  $\blacksquare$

![](_page_14_Picture_213.jpeg)

![](_page_15_Figure_0.jpeg)

![](_page_15_Figure_1.jpeg)

## **Blocking**

![](_page_15_Picture_85.jpeg)

## **Blocked by**

![](_page_15_Picture_86.jpeg)

8: TracTicketDep

**4.3**  $\blacksquare$ 

 $\alpha$  $2.1.3$  Trac  $9$ 

#### **4.4**  $\blacksquare$

**4.4.1** 

 $\text{Trac}$ 

## Milestone 全国大会発表 (2件が該当)

![](_page_16_Picture_91.jpeg)

## Milestone 卒業研究発表会 @ 件が該当》

![](_page_16_Picture_92.jpeg)

## Milestone 高専カンファレンス は単が該当)

![](_page_16_Picture_93.jpeg)

 $9:$ 

#### Trac 0  $\Gamma$

 $\text{Trac}$ 

Apache tracd tracd URL

 $Trac$ 

 $10$ 

 $11$  and  $10$ 

13

```
#template-create trac
# ./template-create.sh temp /trac
\boldsymbol{\mathrm{tracd}}http://127.0.0.1:8080/
Server starting in PID 392.
Serving on 0.0.0.0:8080 view at http://127.0.0.1:8080/
Using HTTP/1.1 protocol version
```
 $10:$ 

 $\sqrt{a}$ 

✡ ✠

 $\sqrt{2\pi}$ 

✡ ✠

#trac\_create

#./trac-create.sh /trac/template/temp /trac/pro

 $11:$ 

**5** 評 価

 $4 \,$ 

 $[4]$  $2$ 

 $4$  a  $2$  1  $1$ 

 $10$ 1  $\sim$  2

 $5.1$ 

 $5.1.1$ 

 $2.1.1$ 

 $2.1.2$ )

 $\frac{12}{3}$ 

 $2.1.3$  ) 5

 $2$ 

 $(4 \t 9)$ 

 $5.1.2$ 

 $2.1.1$ 

![](_page_20_Picture_26.jpeg)

 $12:$ 

 $2.1.3$ 

![](_page_21_Picture_59.jpeg)

#### **Blocking**

![](_page_21_Picture_60.jpeg)

![](_page_21_Picture_61.jpeg)

 $13:$ 

## $5.2$

 $5.2.1$ 

 $2$ 

 $4$  7

 $5.2.2$ 

**5.3**  $\sim$ 

 $5.3.1$ 

 $\frac{5}{4}$  5  $\frac{5}{4}$  5  $\frac{5}{4}$  6  $\frac{5}{4}$   $\frac{5}{4}$   $\frac{2}{4}$   $\frac{5}{4}$   $\frac{5}{4}$   $\frac{2}{4}$   $\frac{5}{4}$   $\frac{5}{4}$   $\frac{2}{4}$   $\frac{5}{4}$   $\frac{5}{4}$   $\frac{5}{4}$   $\frac{5}{4}$   $\frac{5}{4}$   $\frac{5}{4}$   $\frac{5}{4}$   $\frac{5}{4}$   $\frac{5}{4}$   $\frac{5$ 

 $5.3.2$ 

 $5$ 

ITS の 一 つ で あ る Trac を ベ ー ス に し ,Trac の チ ケット に 拡 張 を 加 え る プ ラ グ イ ン

- [1] D. Kawrykow, M. P. Robillard, " Non-Essential Changes in Version Histories ", ICSE '11 Proceeding of the 33rd international conference on Software engineering ,pp. 351-360 (2011)
- [2] Trac Open Source Project, " trac integrated SCM & project Management ", http://trac.edgewall.org/, $2012/01/25($
- [3] nanoc, "Redmine.JP",  $http://redmine.jp/$ ,  $2012/01/25$
- $[4]$   $\qquad \quad \ \ \, \mathbf{\ddot{}}$

 $\mathcal{M} = \mathcal{M} \times \mathcal{M}$  "

 $[5]$ 編,

"共 通 フ レ ー ム 2007~ 経 営 者 ,業 務 部 門 が 参 加 す る シ ス テ ム 開 発 及 び 取 引 の た  $\cdots$ 

- [6] " TracHacks MasterTicketsPligin ", http://trac-hacks.org/wiki/MasterTicketsPlugin $(2012/02/22)$  )
- [7] " TrackHacks Graphviz Plugin " http://trac-hacks.org/wiki/GraphvizPlugin  $2012/02/22$

[8] " TicketDepPlugin "

http://www.saunalahti.fi/~kankkuri/trac/ticketdep/  $2012/02/24$ 

 $\sim 2$